## microSTATION **MUSIC WORKSTATION**

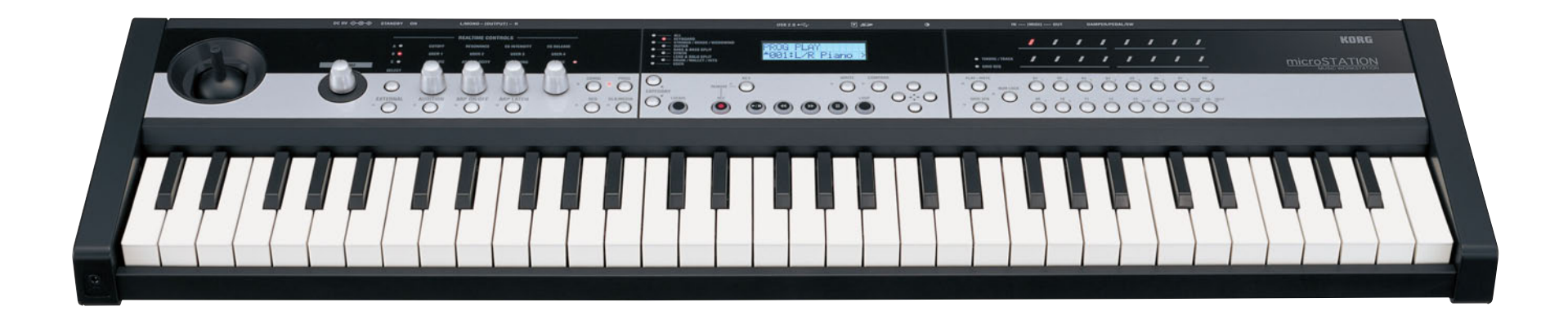

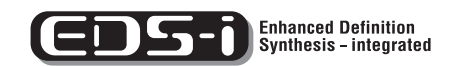

REMS

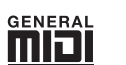

KORG

**External Setups**

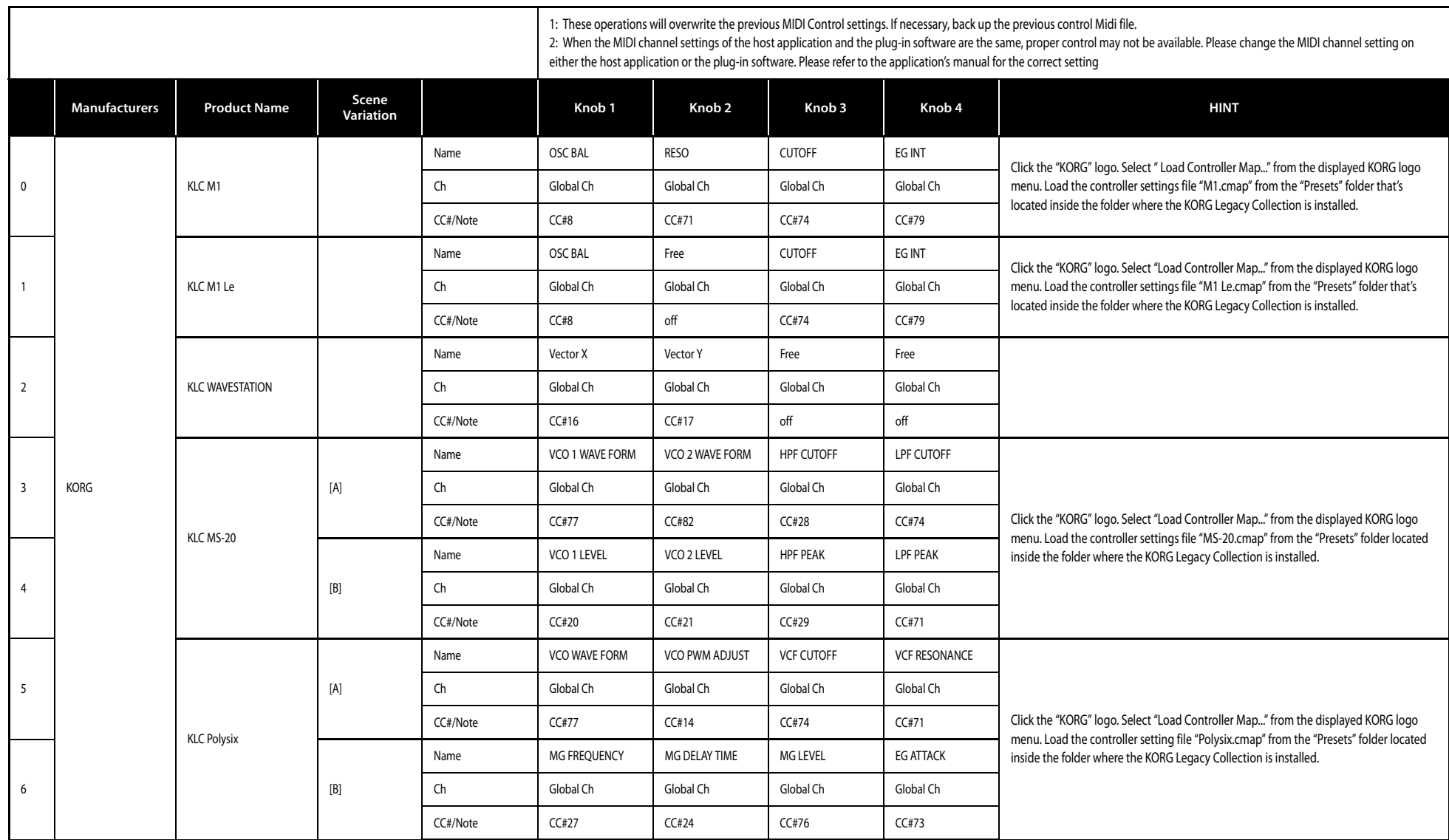

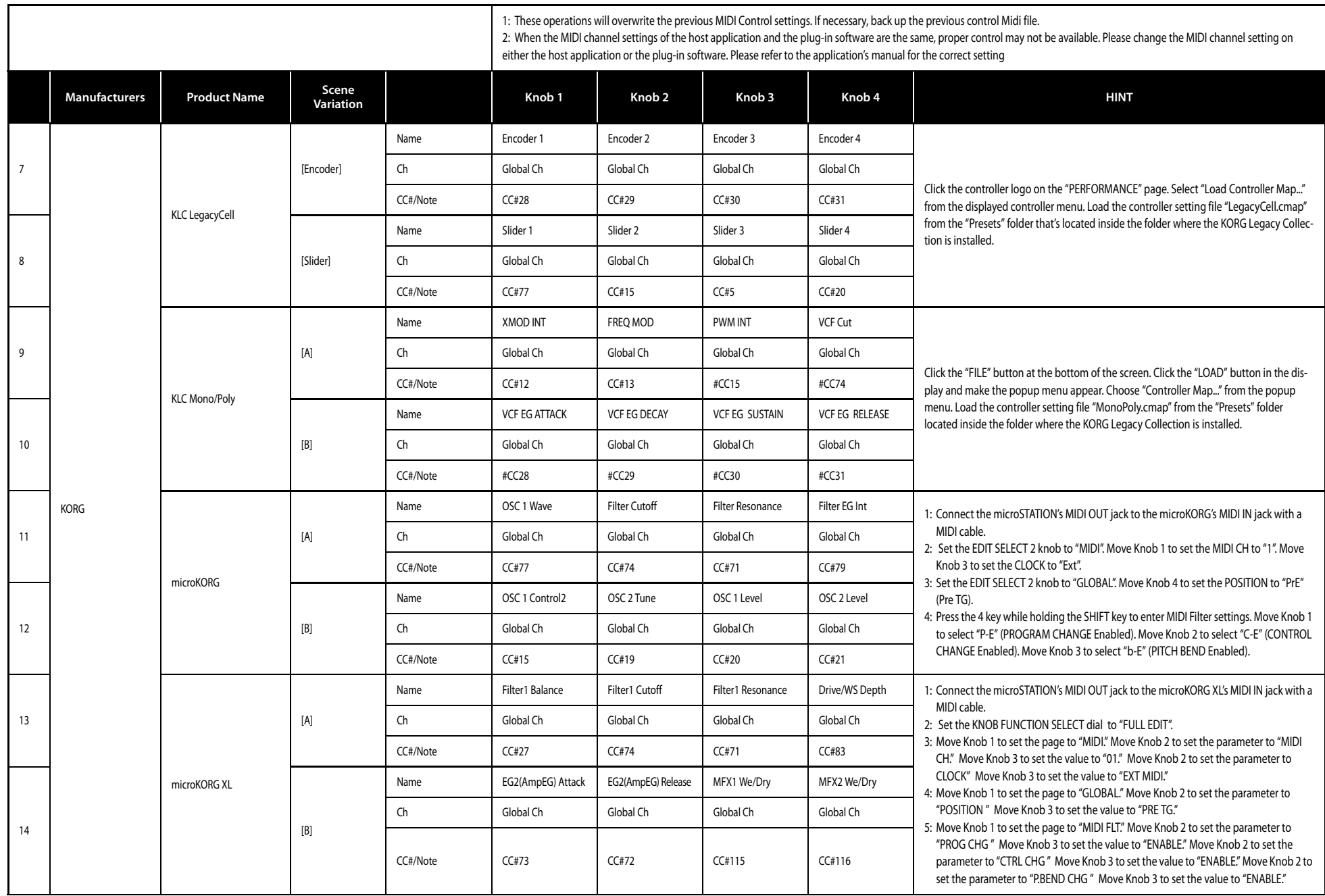

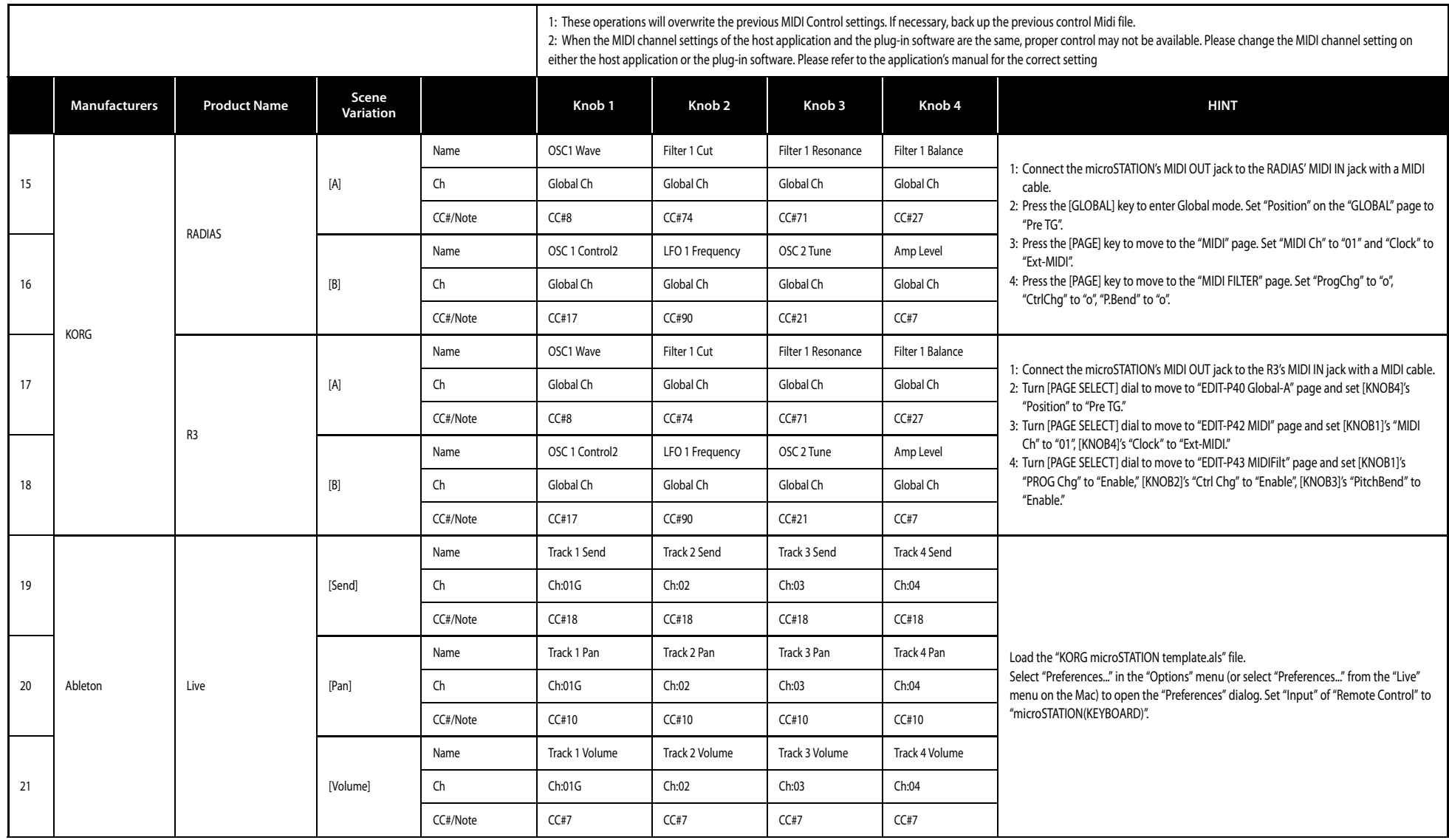

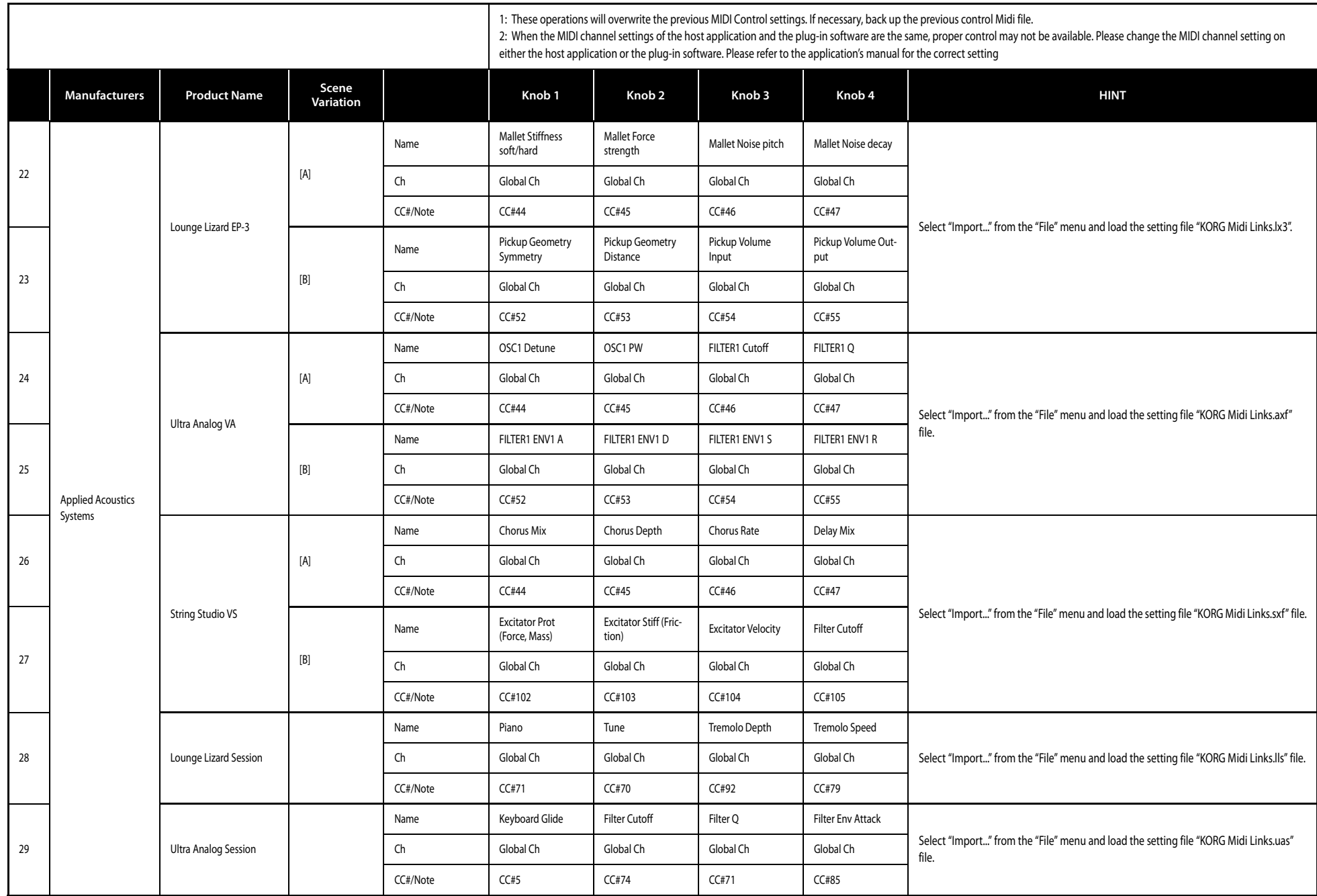

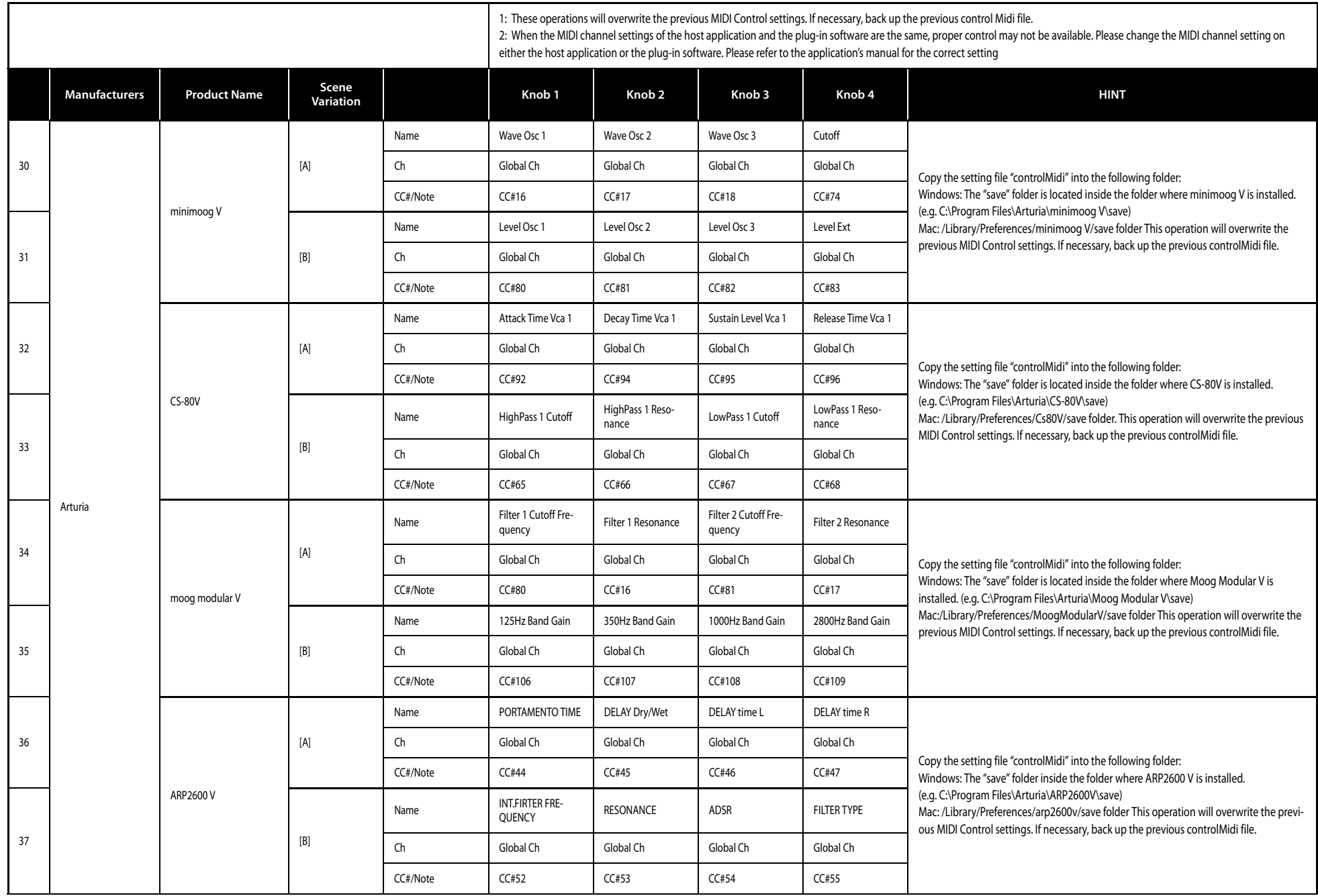

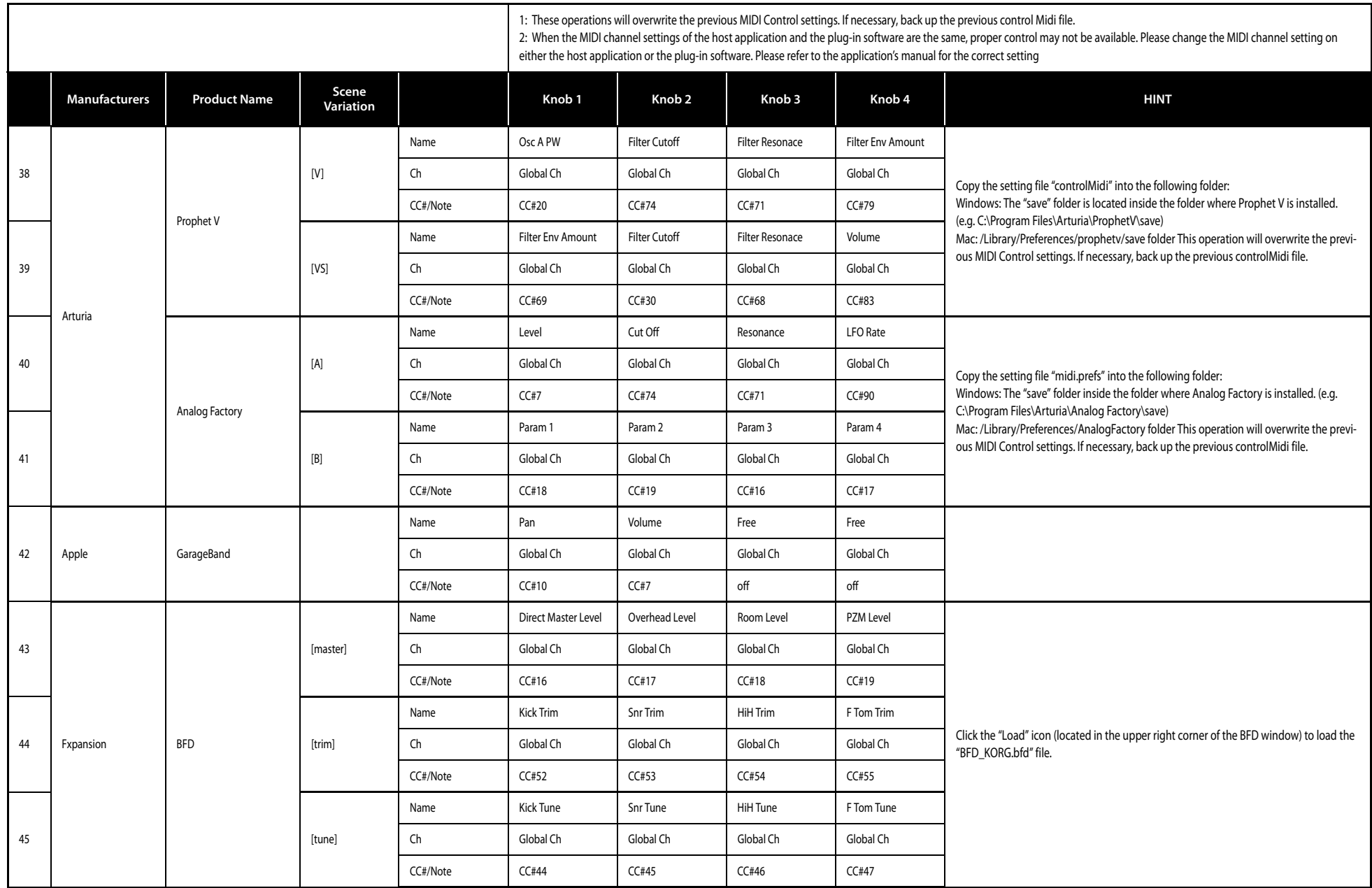

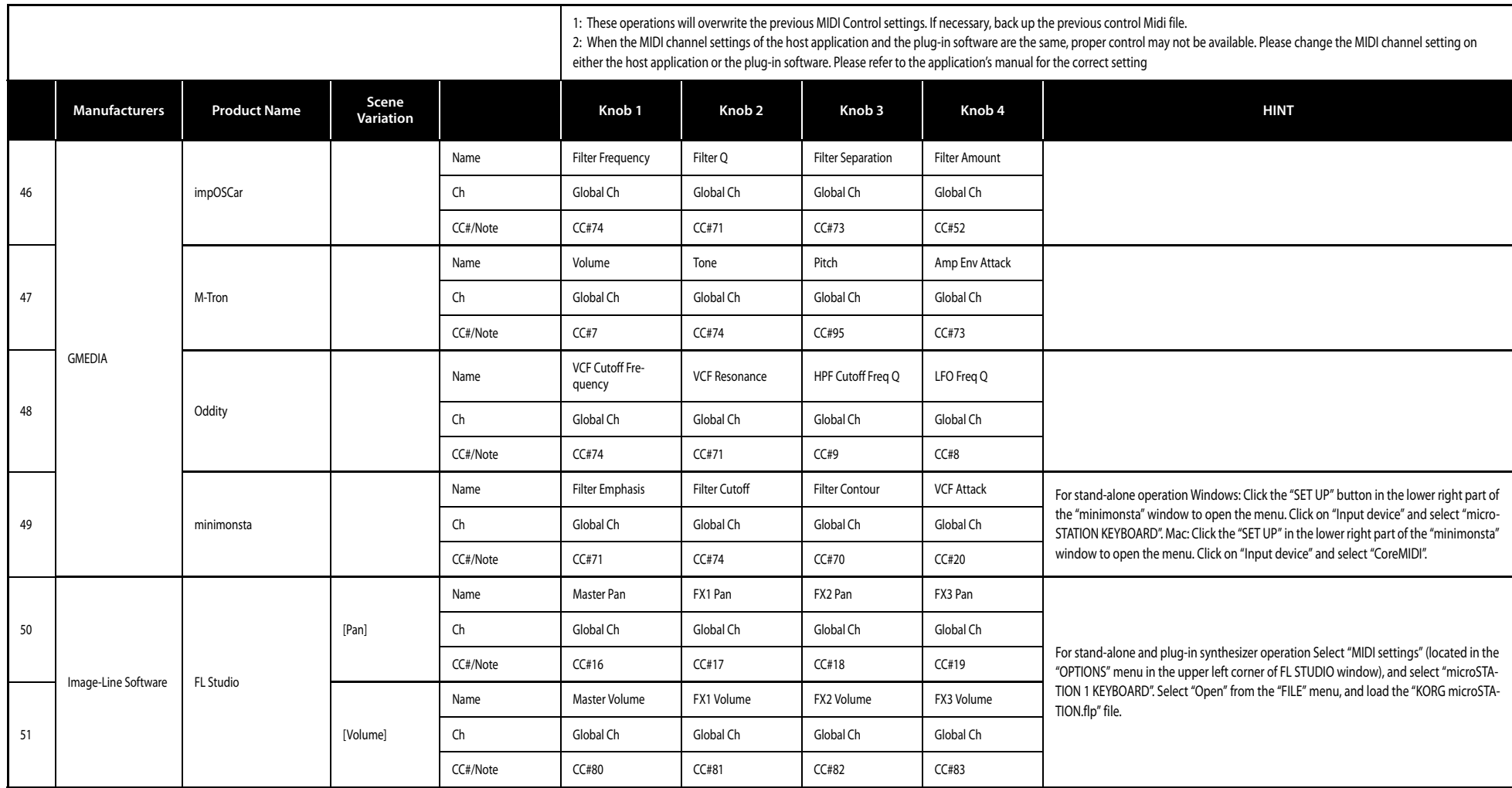

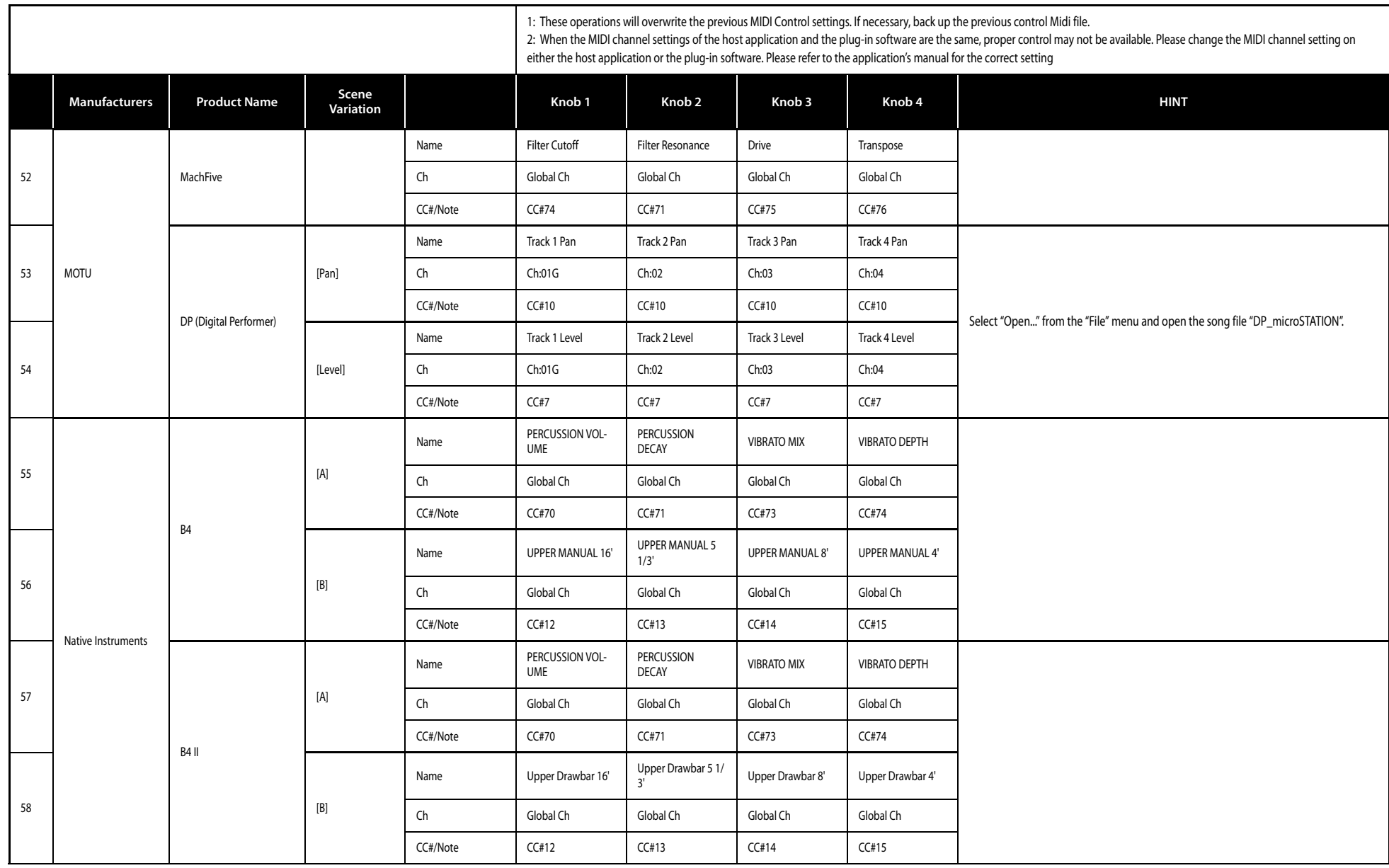

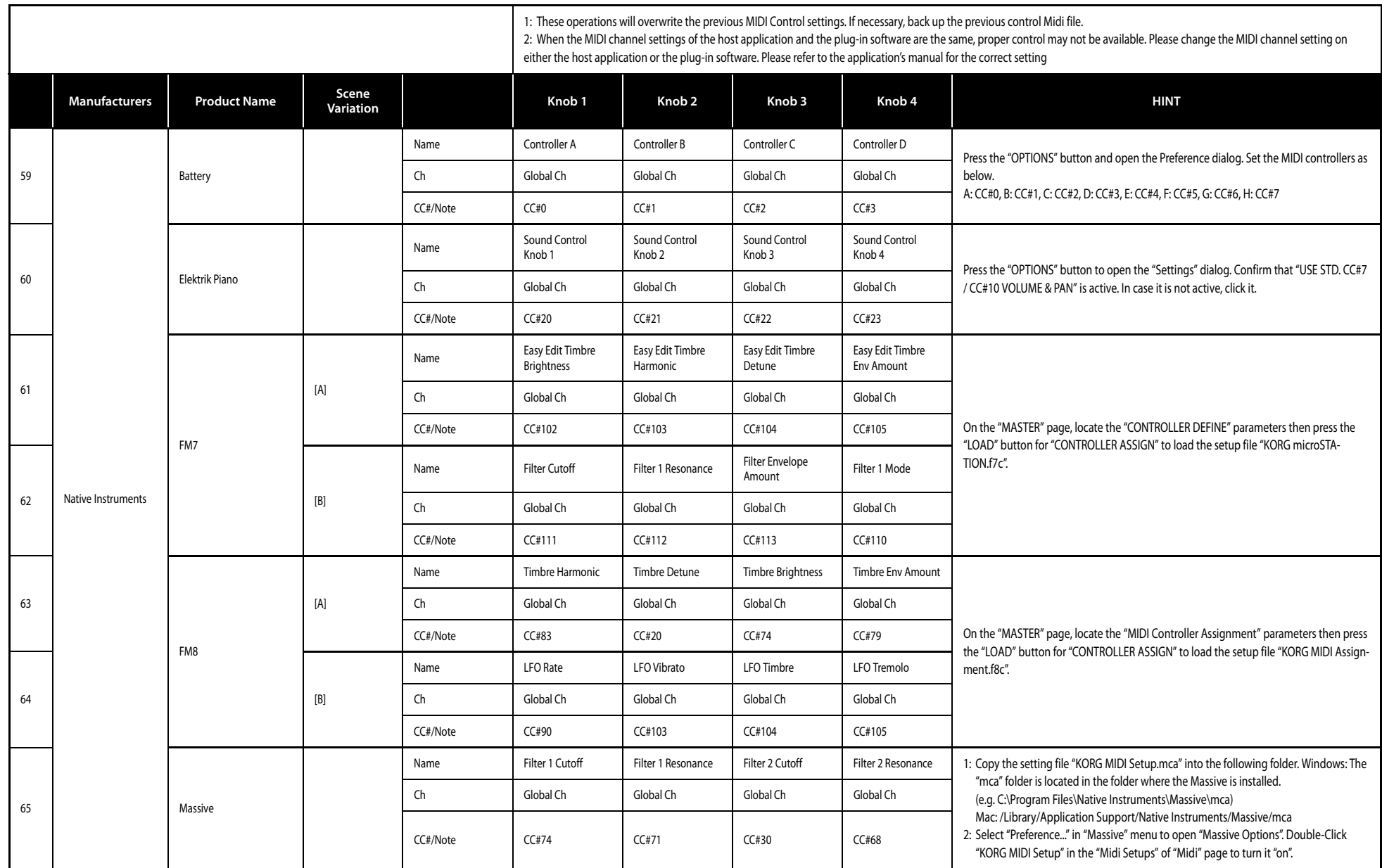

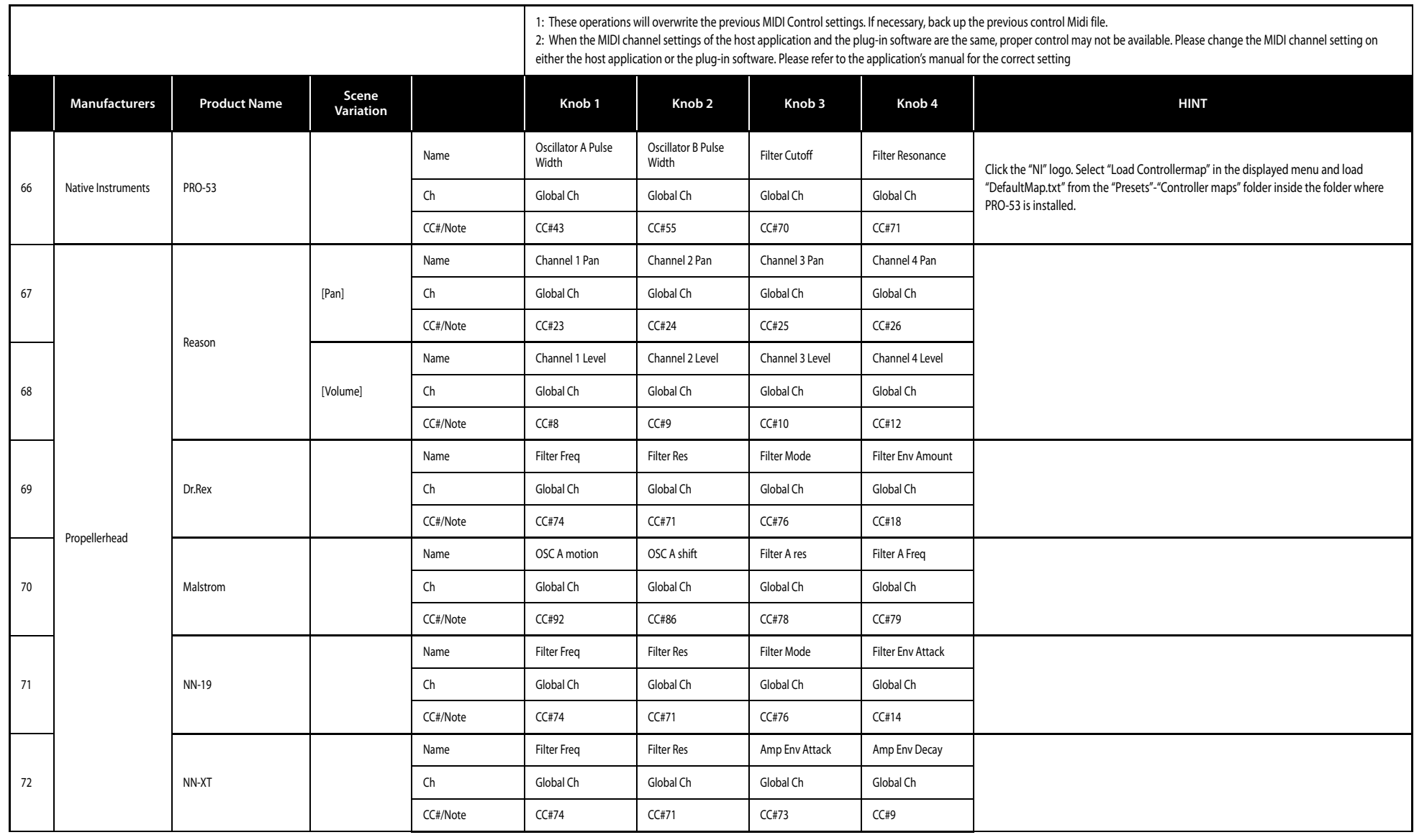

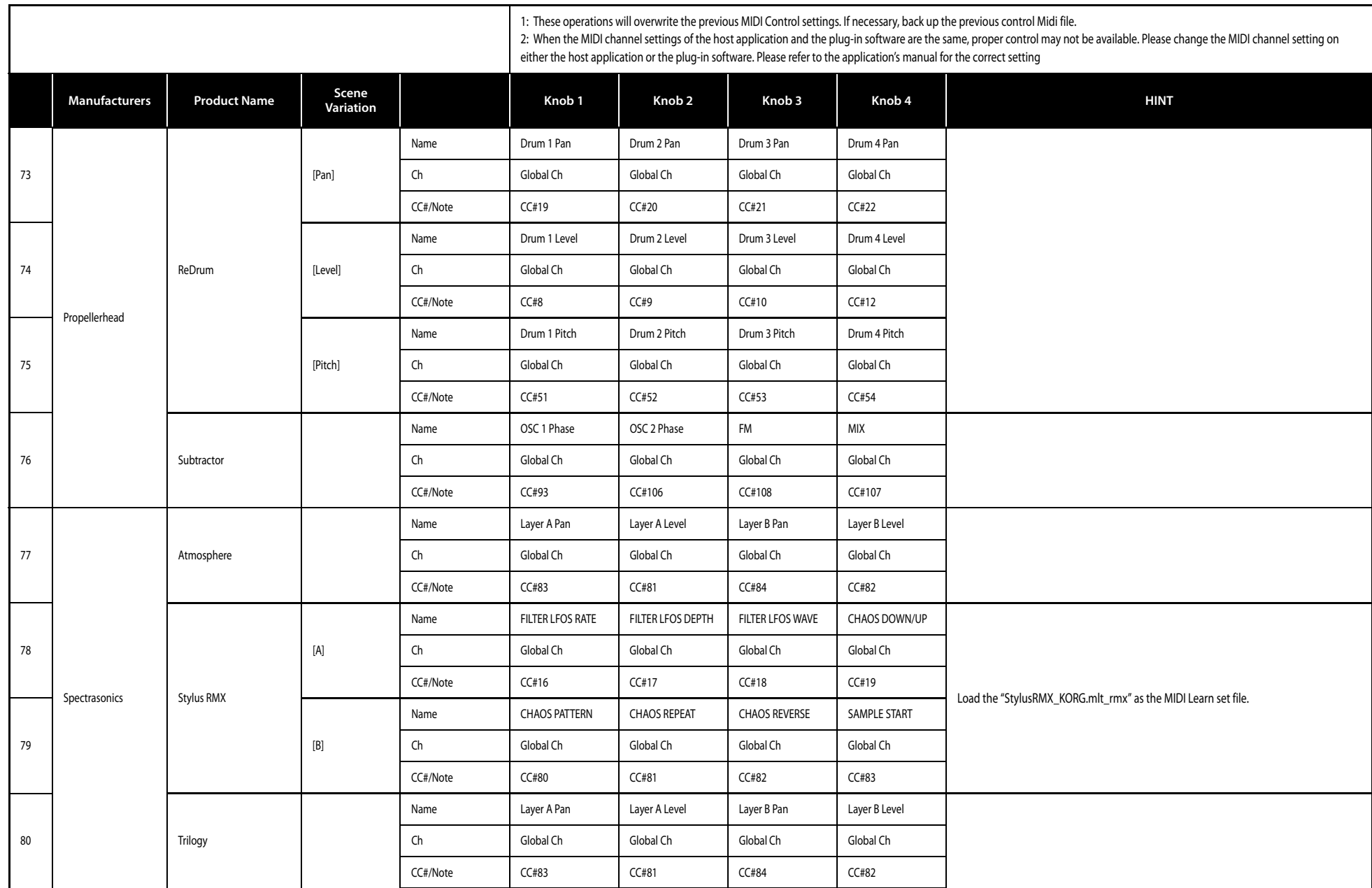

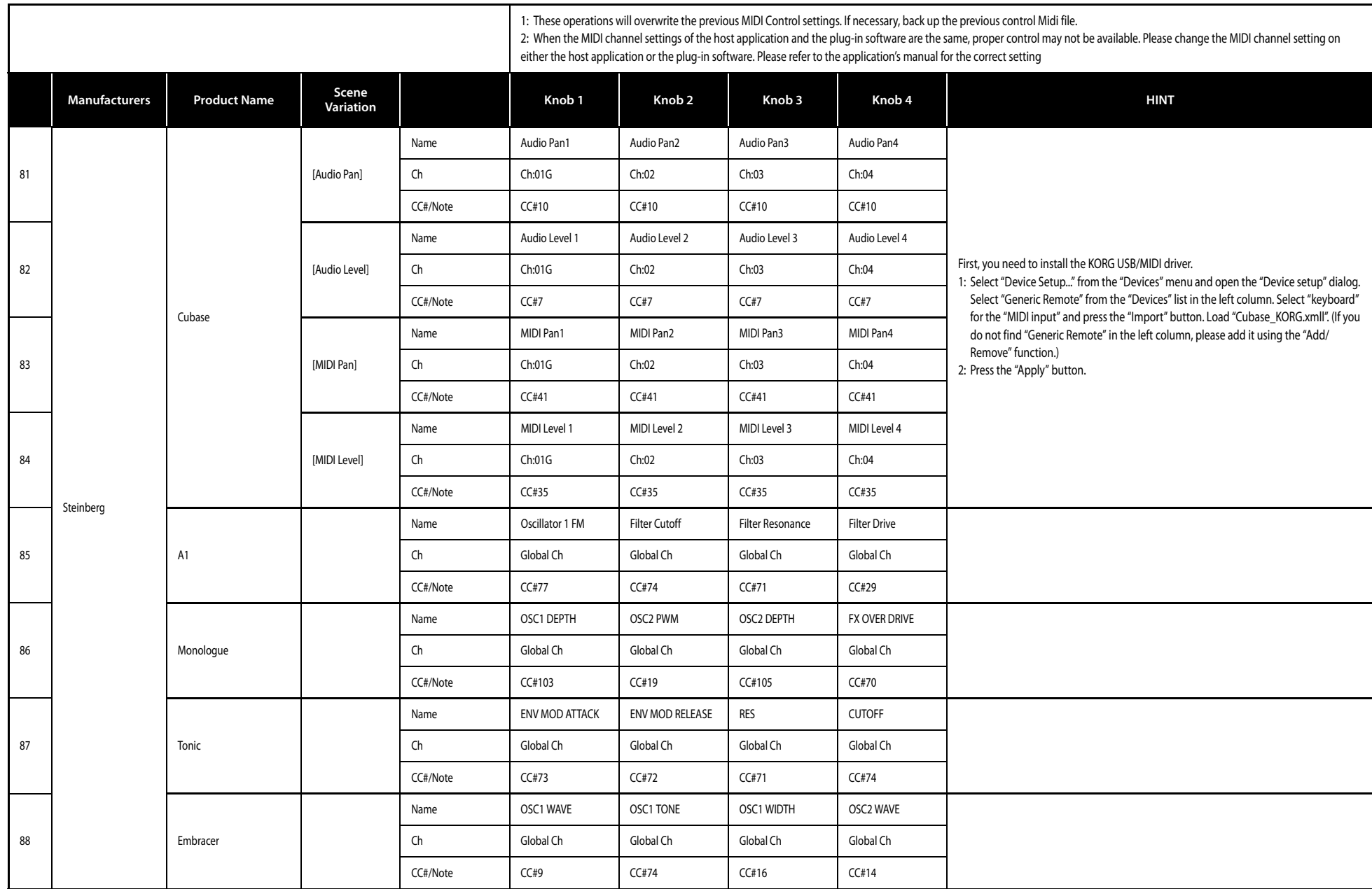

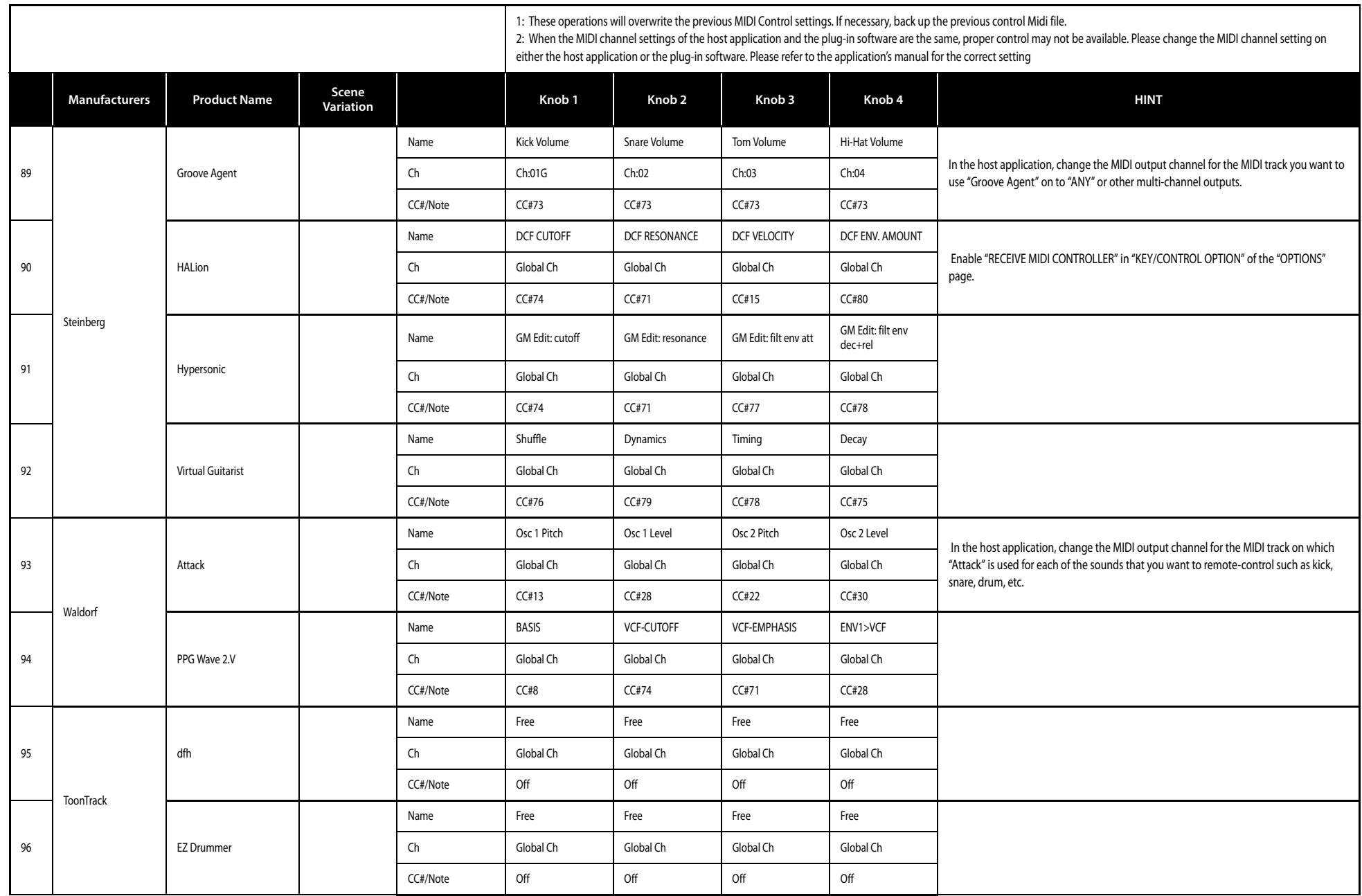

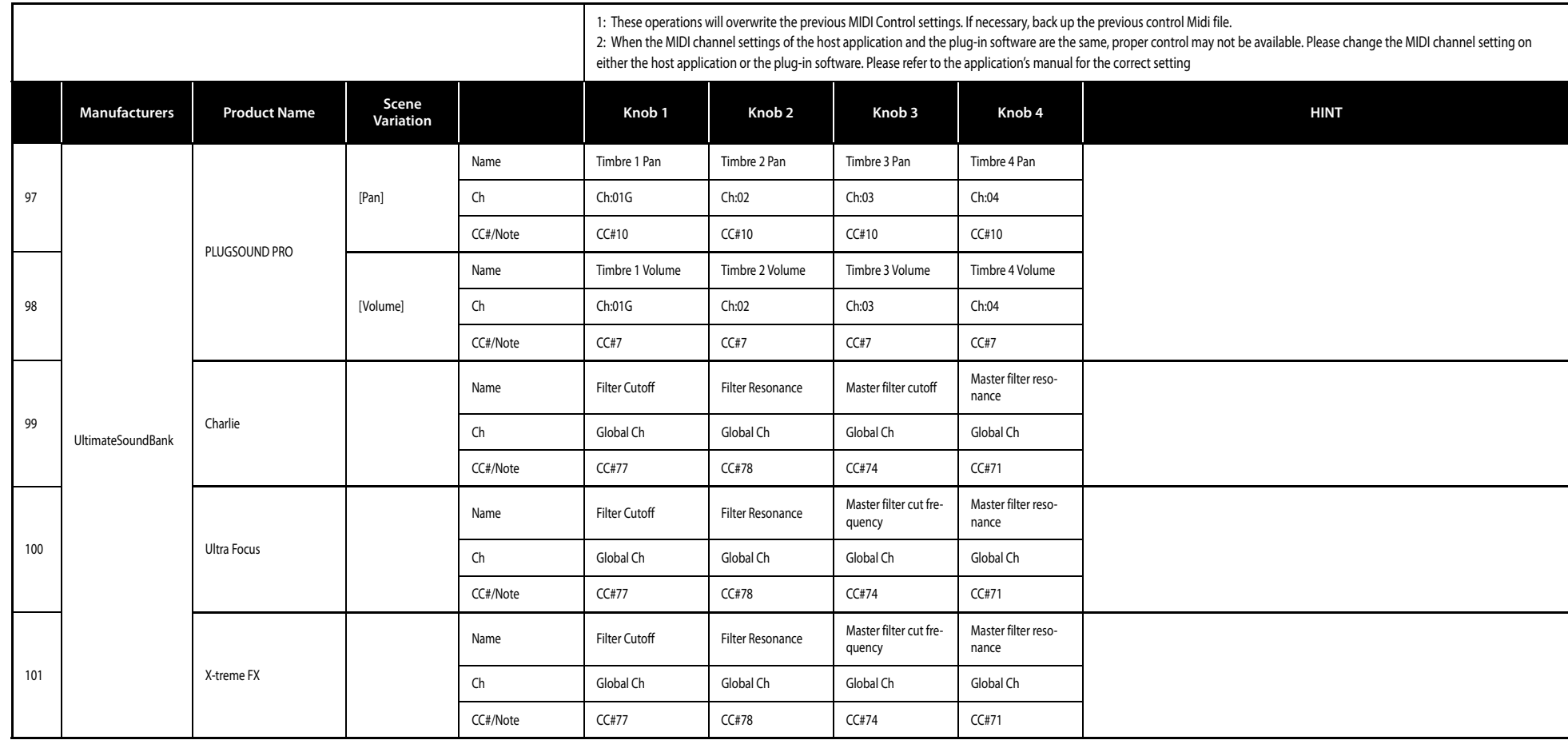

## **Manufacturer Name**

- KORG: These product names are the trademark or a registered trademarks of KORG Inc.
- Ableton: This product name is a trademark or a registered trademark of Ableton AG.
- Applied Acoustics Systems: These product names are the trademark or a registered trademarks of Applied Acoustics Systems DVM Inc.
- Arturia: These product names are the trademark or a registered trademarks of Arturia.
- Apple: This product name is a trademark or a registered trademark of Apple Inc.
- Fxpansion: This product name is a trademark or a registered trademark of FXpansion Audio UK Ltd.
- GMEDIA: These product names are the trademark or a registered trademarks of GMEDIA Music.
- Image-Line Software: This product name is a trademark or a registered trademark of Image-Line Software.
- MOTU: These product names are the trademark or a registered trademarks of MOTU, Inc.
- Native Instruments: These product names are the trademark or a registered trademarks of Native Instruments GmbH.
- Propellerhead: These product names are the trademark or a registered trademarks of Propellerhead Software AB.
- Spectrasonics: These product names are the trademark or a registered trademarks of Spectrasonics.
- Steinberg: These product names are the trademark or a registered trademarks of Steinberg Media Technologies GmbH.
- Waldorf and the Waldorf Logo are registered trademarks of Waldorf Music GmbH.
- ToonTrack: These product names are the trademark or a registered trademarks of Toontrack Music AB.
- UltimateSoundBank: These product names are the trademark or a registered trademarks of Univers Sons, SA.

## **IMPORTANT NOTICE TO CONSUMERS**

This product has been manufactured according to strict specifications and voltage requirements that are applicable in the country in which it is intended that this product should be used. If you have purchased this product via the internet, through mail order, and/or via a telephone sale, you must verify that this product is intended to be used in the country in which you reside.

WARNING: Use of this product in any country other than that for which it is intended could be dangerous and could invalidate the manufacturer's or distributor's warranty. Please also retain your receipt as proof of purchase otherwise your product may be disqualified from the manufacturer's or distributor's warranty.

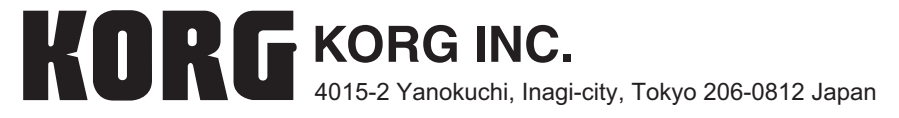

**© 2010 KORG INC.**

Free Manuals Download Website [http://myh66.com](http://myh66.com/) [http://usermanuals.us](http://usermanuals.us/) [http://www.somanuals.com](http://www.somanuals.com/) [http://www.4manuals.cc](http://www.4manuals.cc/) [http://www.manual-lib.com](http://www.manual-lib.com/) [http://www.404manual.com](http://www.404manual.com/) [http://www.luxmanual.com](http://www.luxmanual.com/) [http://aubethermostatmanual.com](http://aubethermostatmanual.com/) Golf course search by state [http://golfingnear.com](http://www.golfingnear.com/)

Email search by domain

[http://emailbydomain.com](http://emailbydomain.com/) Auto manuals search

[http://auto.somanuals.com](http://auto.somanuals.com/) TV manuals search

[http://tv.somanuals.com](http://tv.somanuals.com/)